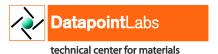

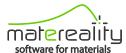

## Matereality Tips & Tricks

## Be on the same page as your collaborator

You say, "Yes!" I say, "No!" You see this. I say, "Oh, oh!!"

Share your view with colleagues, so they see what you see! Send them the exact link by clicking **Share** in the left column. Soon, you and your colleague are on the same page! Take a snap shot of the plot to add to your report by clicking the camera icon on top of the graph!

When you use the collaborative framework built into Matereality's software for materials, it's easy to make sure you're on the same page with your project collaborators.

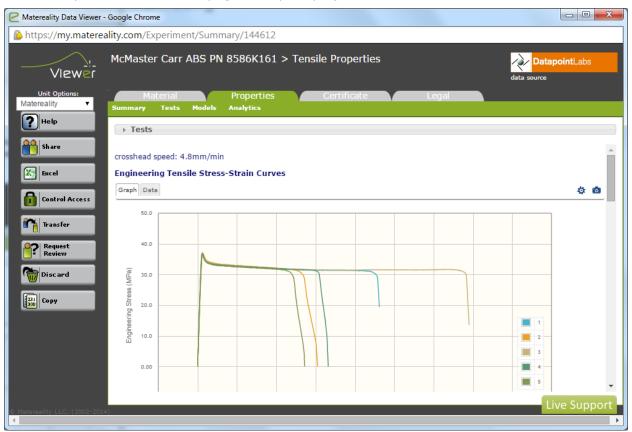